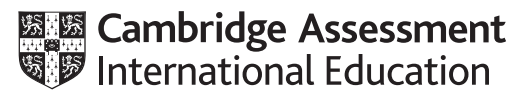

# **Cambridge International AS & A Level**

#### **COMPUTER SCIENCE 9608/22**

Paper 2 Written Paper **May/June 2020** MARK SCHEME Maximum Mark: 75

**Published** 

Students did not sit exam papers in the June 2020 series due to the Covid-19 global pandemic.

This mark scheme is published to support teachers and students and should be read together with the question paper. It shows the requirements of the exam. The answer column of the mark scheme shows the proposed basis on which Examiners would award marks for this exam. Where appropriate, this column also provides the most likely acceptable alternative responses expected from students. Examiners usually review the mark scheme after they have seen student responses and update the mark scheme if appropriate. In the June series, Examiners were unable to consider the acceptability of alternative responses, as there were no student responses to consider.

Mark schemes should usually be read together with the Principal Examiner Report for Teachers. However, because students did not sit exam papers, there is no Principal Examiner Report for Teachers for the June 2020 series.

Cambridge International will not enter into discussions about these mark schemes.

Cambridge International is publishing the mark schemes for the June 2020 series for most Cambridge IGCSE™ and Cambridge International A & AS Level components, and some Cambridge O Level components.

This document consists of **15** printed pages.

# **Generic Marking Principles**

These general marking principles must be applied by all examiners when marking candidate answers. They should be applied alongside the specific content of the mark scheme or generic level descriptors for a question. Each question paper and mark scheme will also comply with these marking principles.

GENERIC MARKING PRINCIPLE 1:

Marks must be awarded in line with:

- the specific content of the mark scheme or the generic level descriptors for the question
- the specific skills defined in the mark scheme or in the generic level descriptors for the question
- the standard of response required by a candidate as exemplified by the standardisation scripts.

GENERIC MARKING PRINCIPLE 2:

Marks awarded are always **whole marks** (not half marks, or other fractions).

GENERIC MARKING PRINCIPLE 3:

Marks must be awarded **positively**:

- marks are awarded for correct/valid answers, as defined in the mark scheme. However, credit is given for valid answers which go beyond the scope of the syllabus and mark scheme, referring to your Team Leader as appropriate
- marks are awarded when candidates clearly demonstrate what they know and can do
- marks are not deducted for errors
- marks are not deducted for omissions
- answers should only be judged on the quality of spelling, punctuation and grammar when these features are specifically assessed by the question as indicated by the mark scheme. The meaning, however, should be unambiguous.

GENERIC MARKING PRINCIPLE 4:

Rules must be applied consistently e.g. in situations where candidates have not followed instructions or in the application of generic level descriptors.

GENERIC MARKING PRINCIPLE 5:

Marks should be awarded using the full range of marks defined in the mark scheme for the question (however; the use of the full mark range may be limited according to the quality of the candidate responses seen).

GENERIC MARKING PRINCIPLE 6:

Marks awarded are based solely on the requirements as defined in the mark scheme. Marks should not be awarded with grade thresholds or grade descriptors in mind.

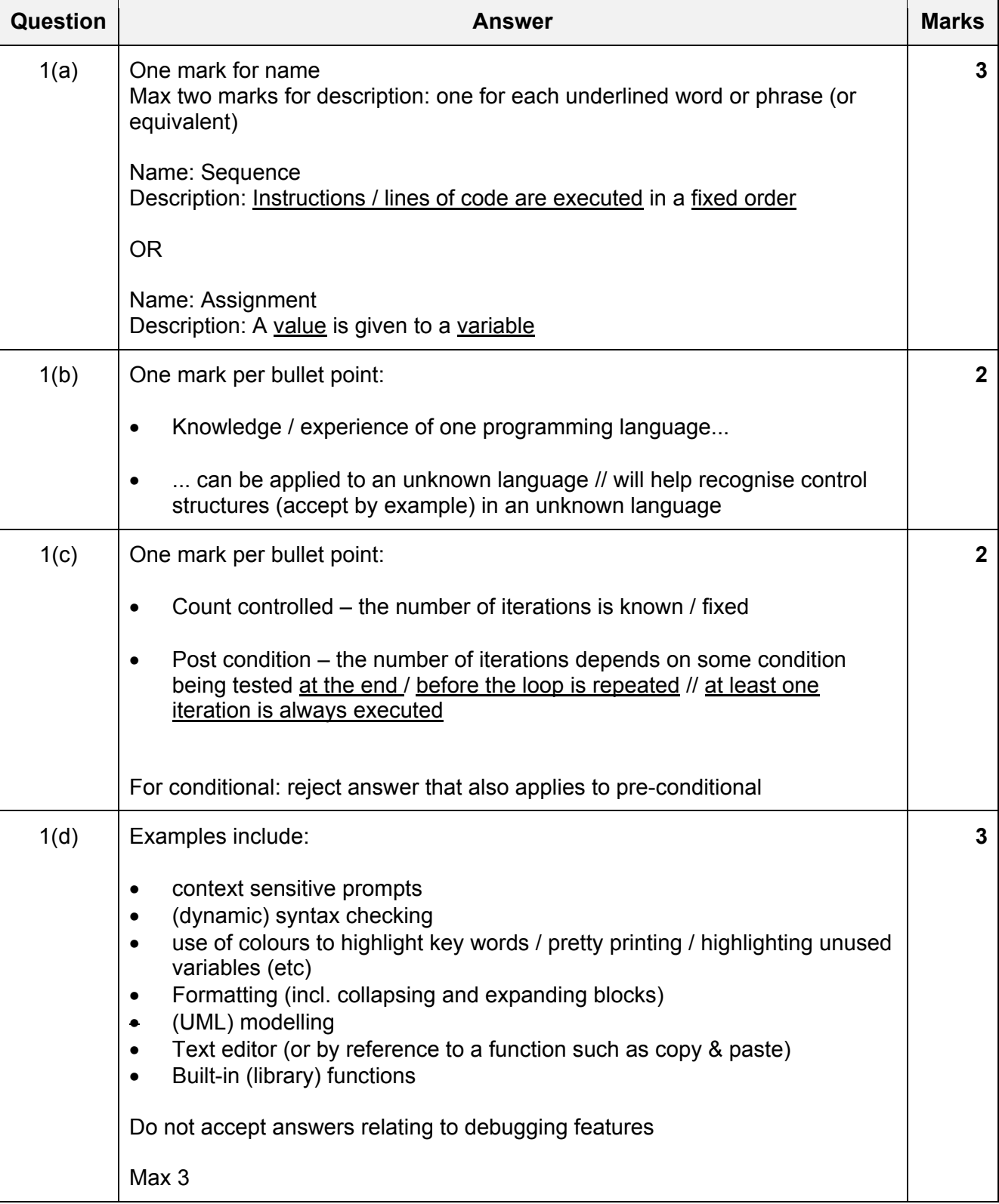

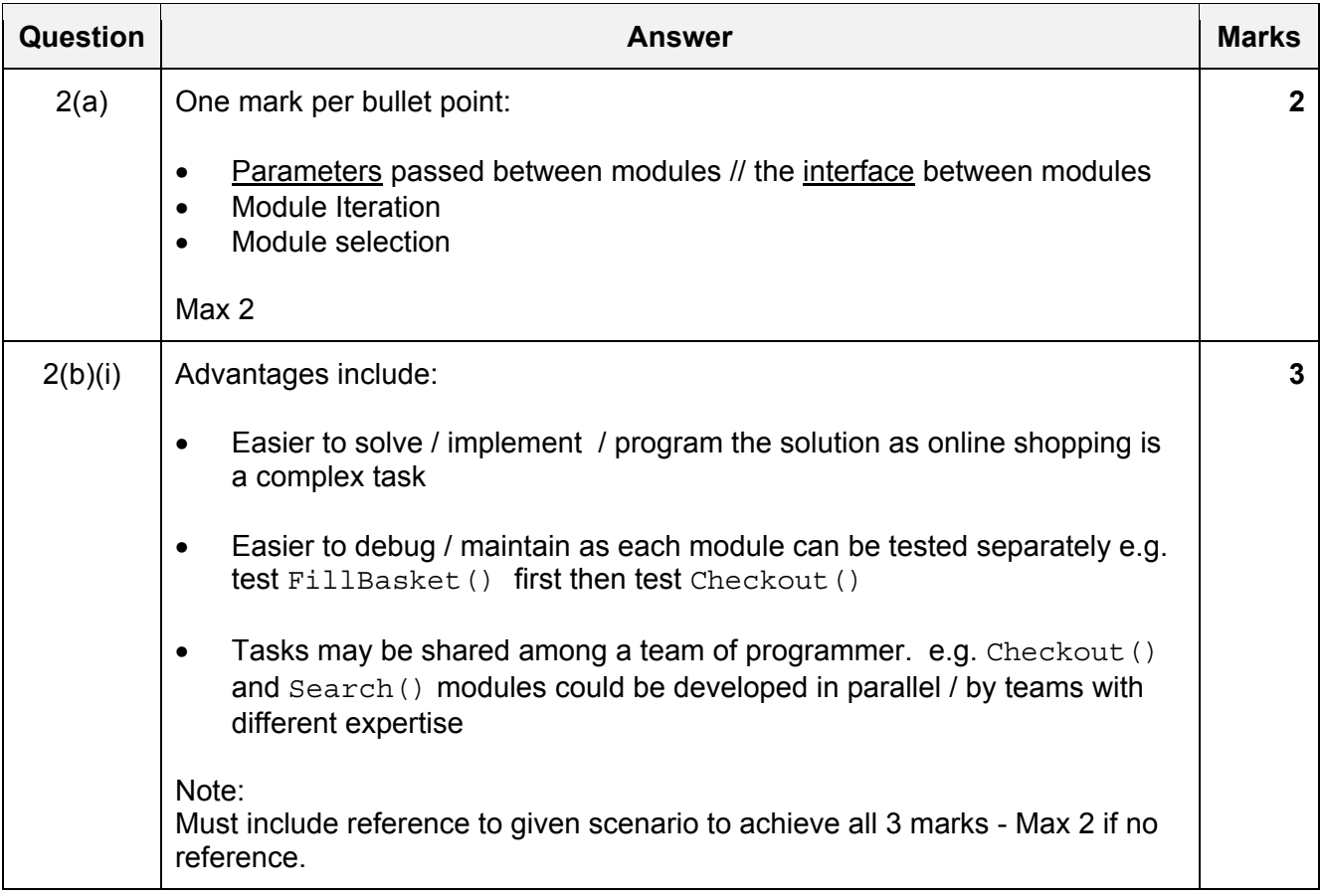

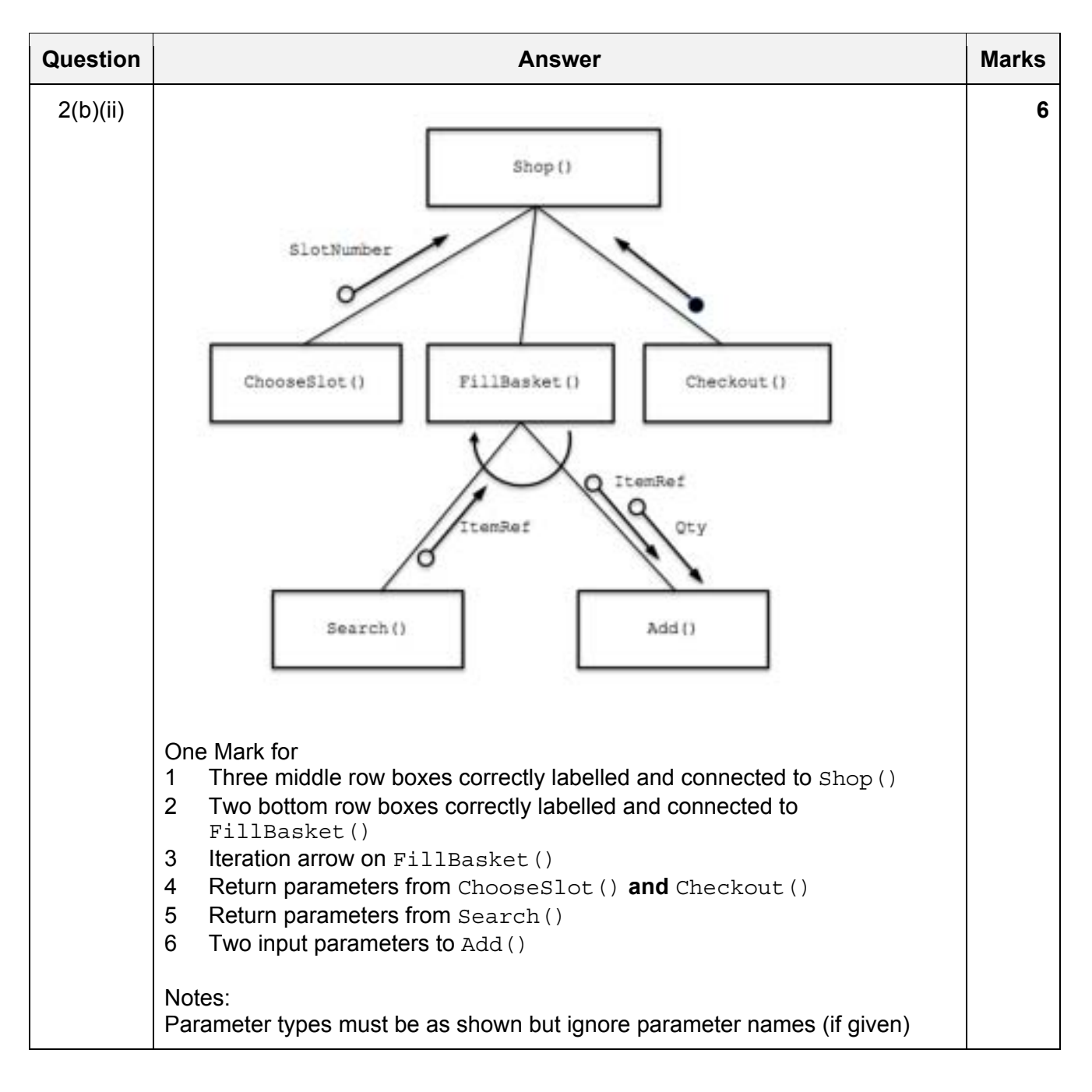

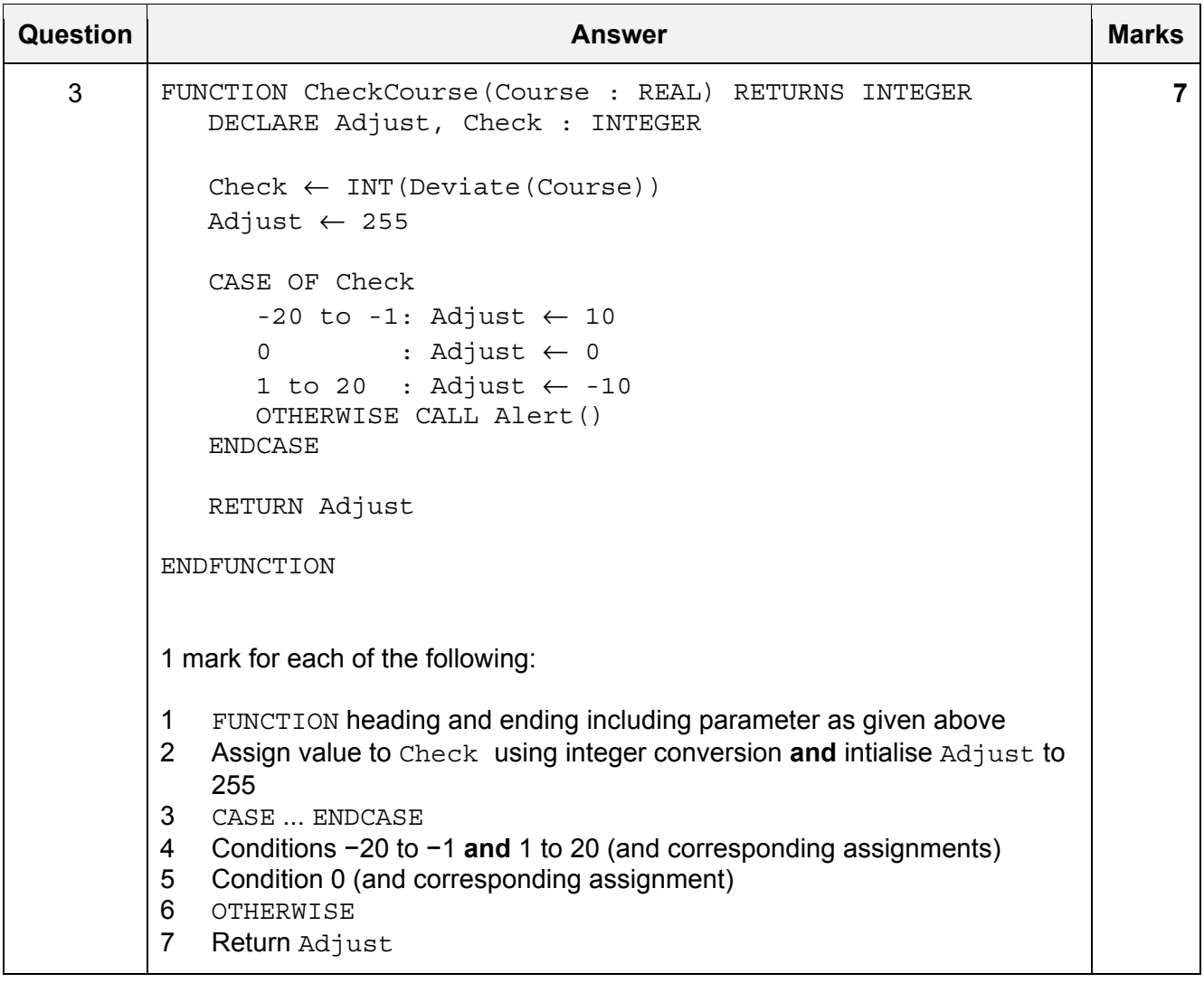

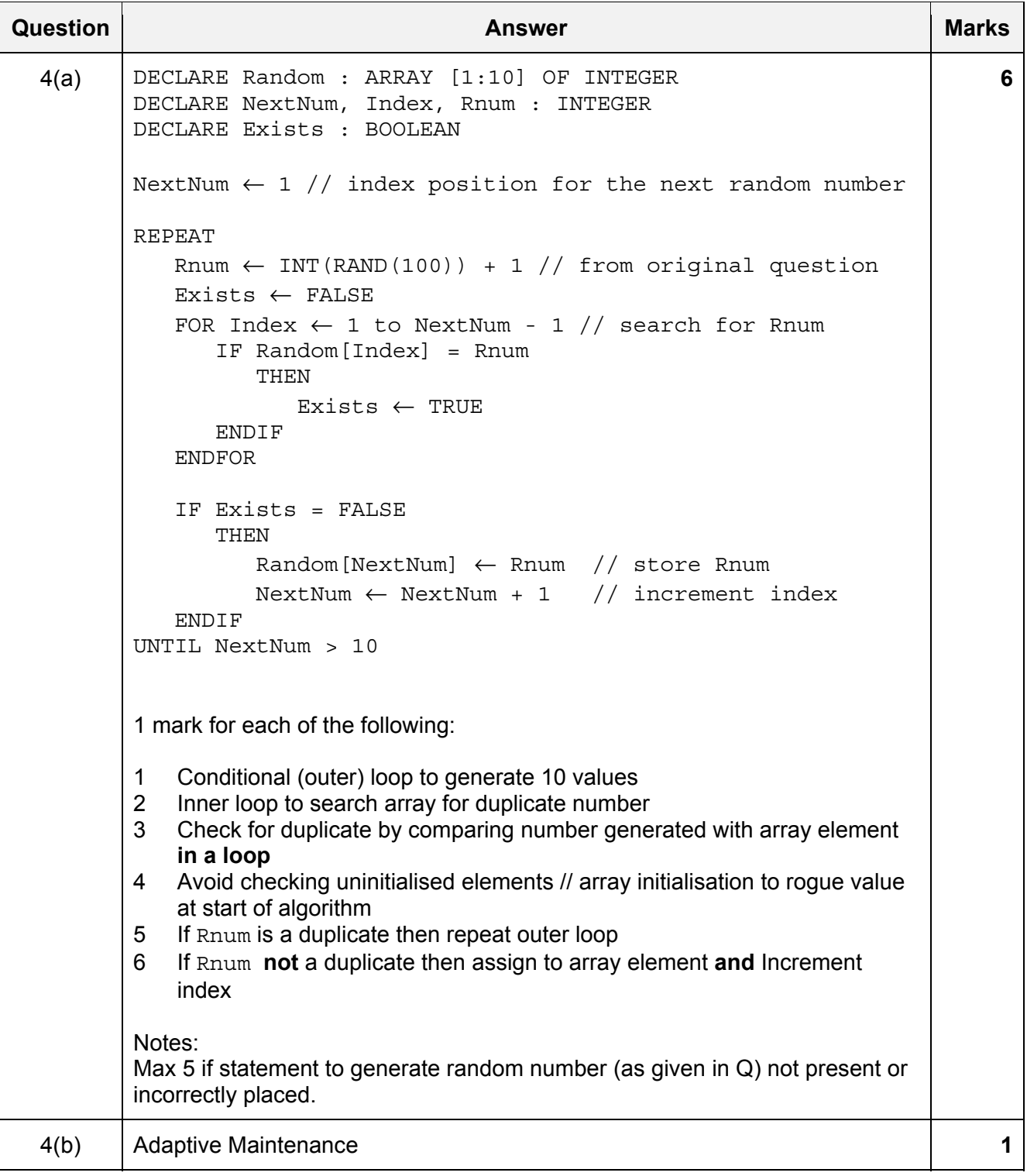

**7** 

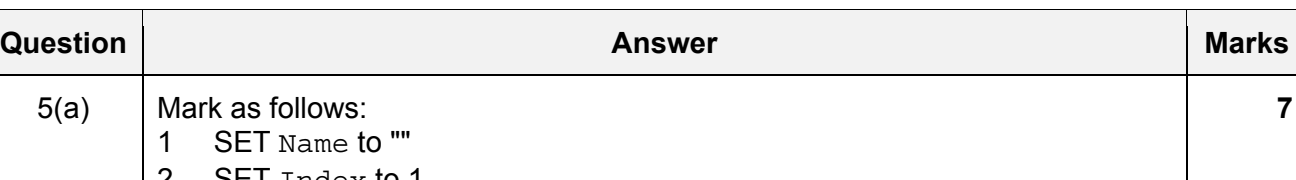

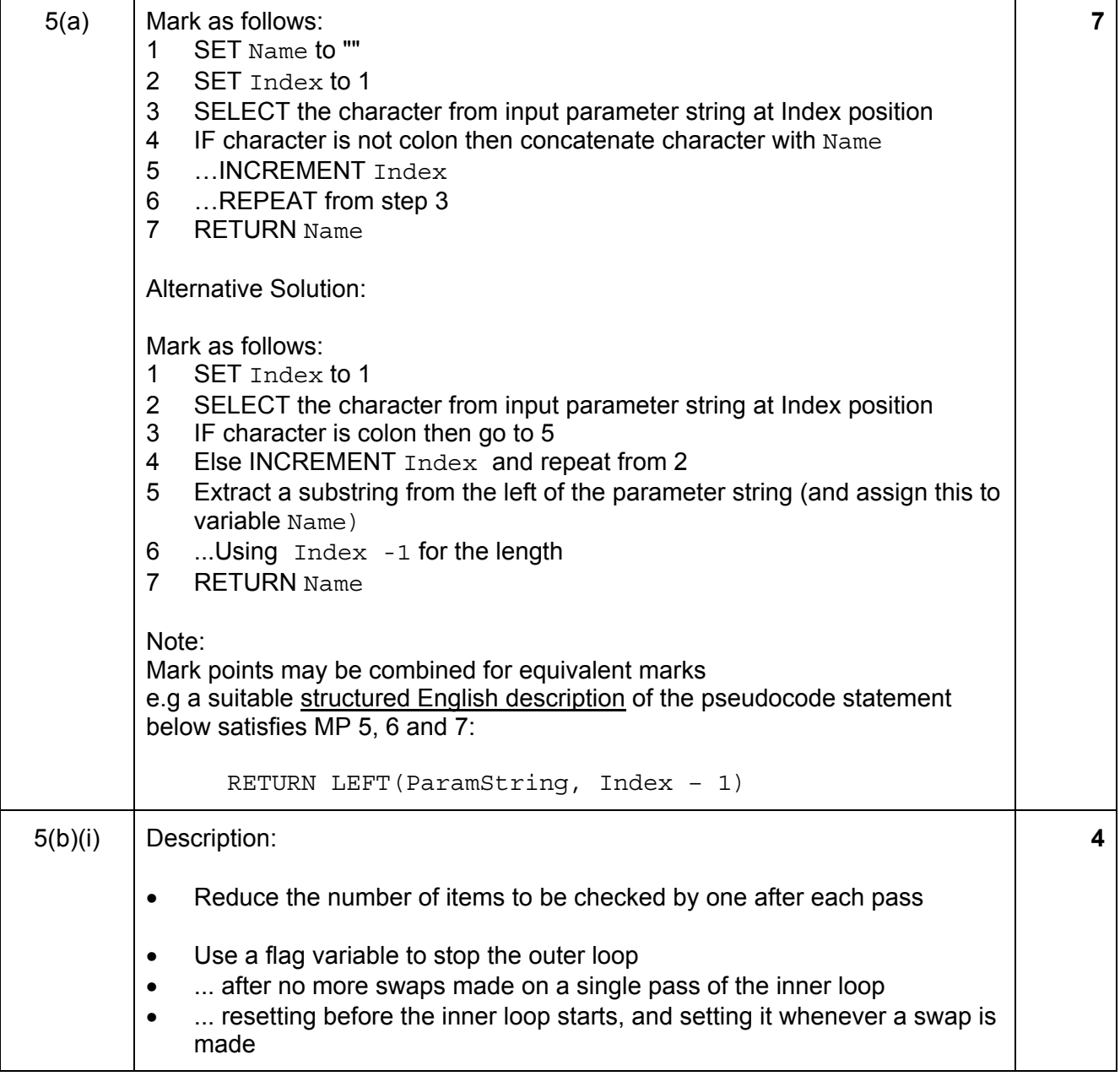

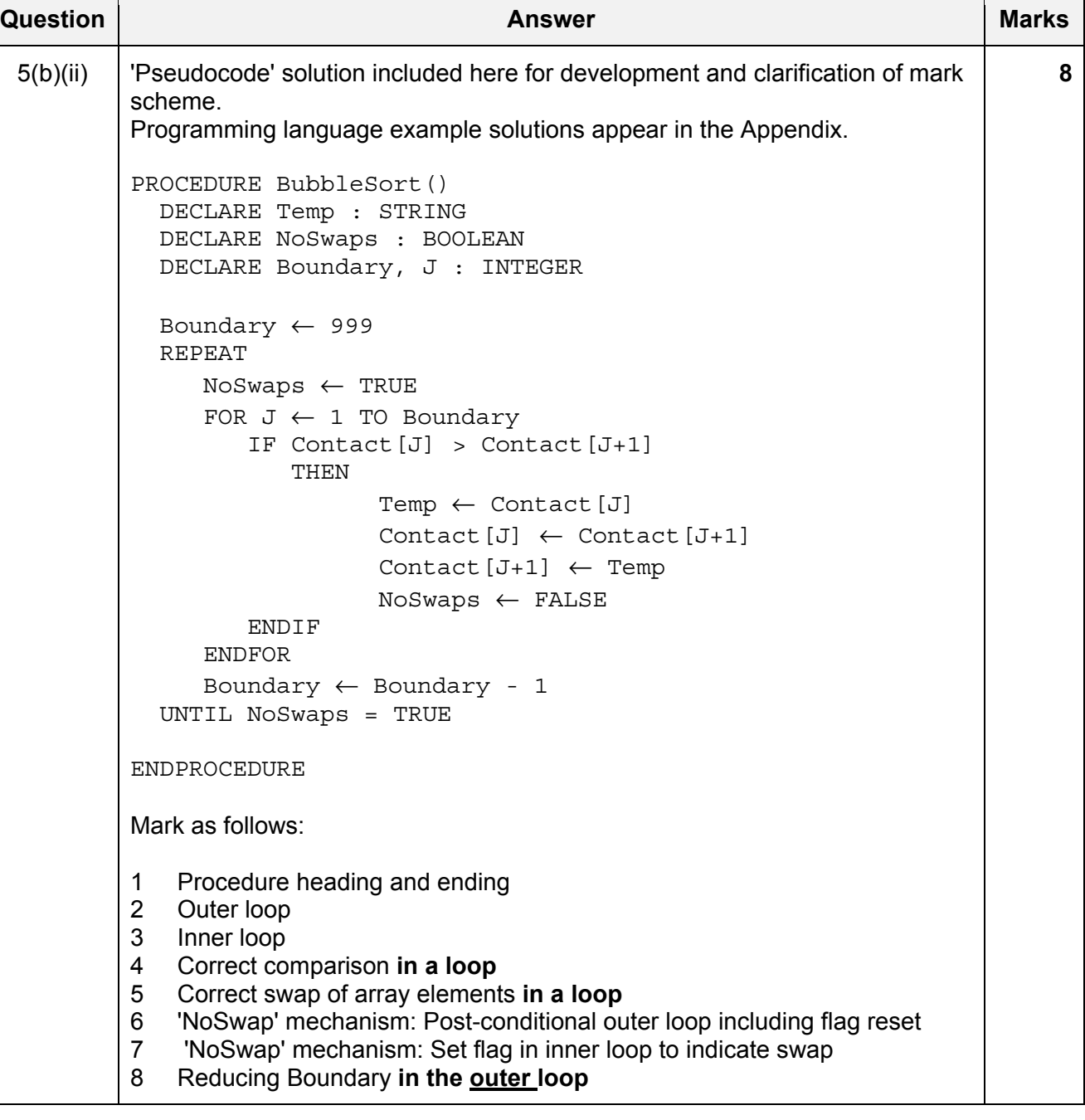

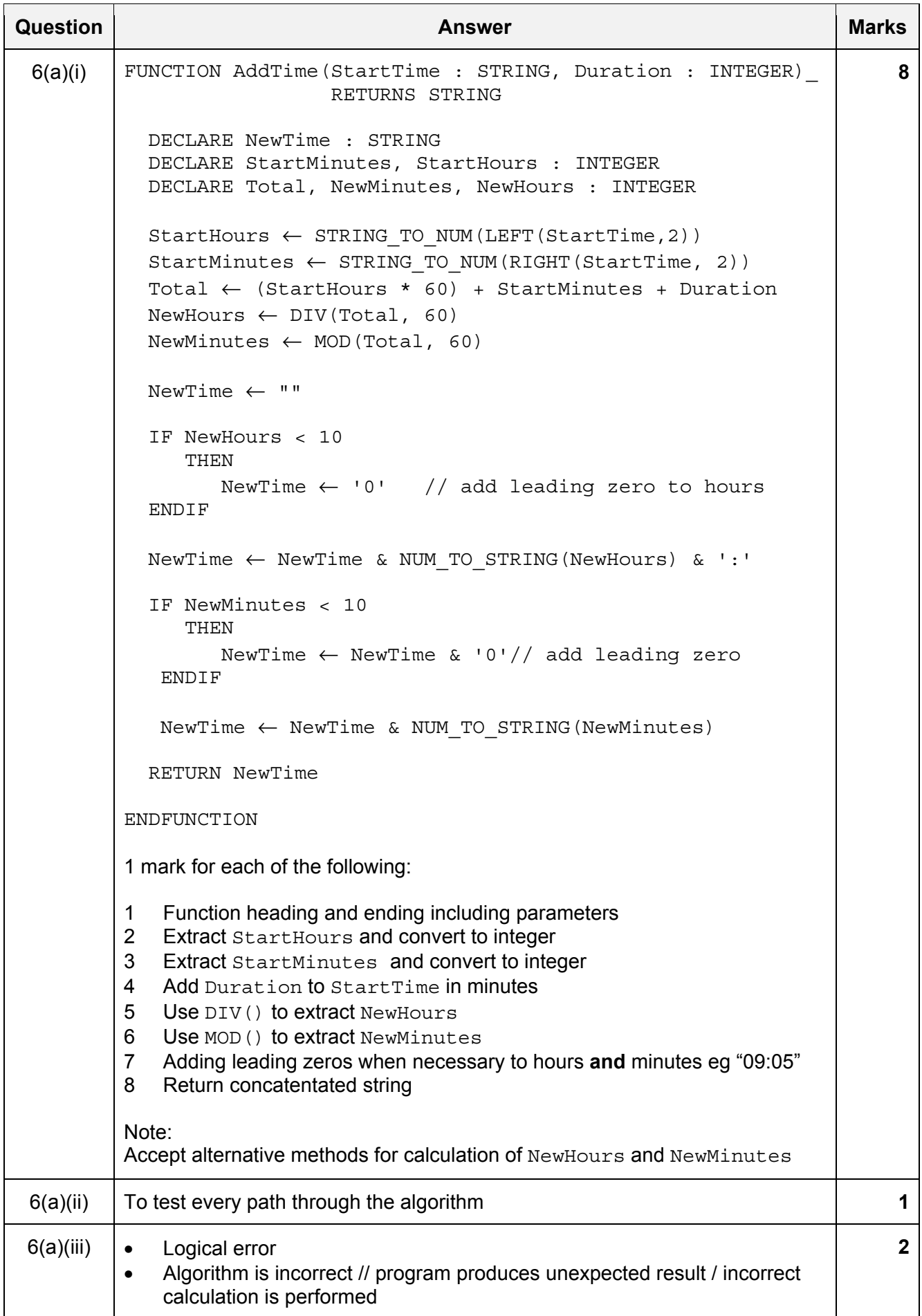

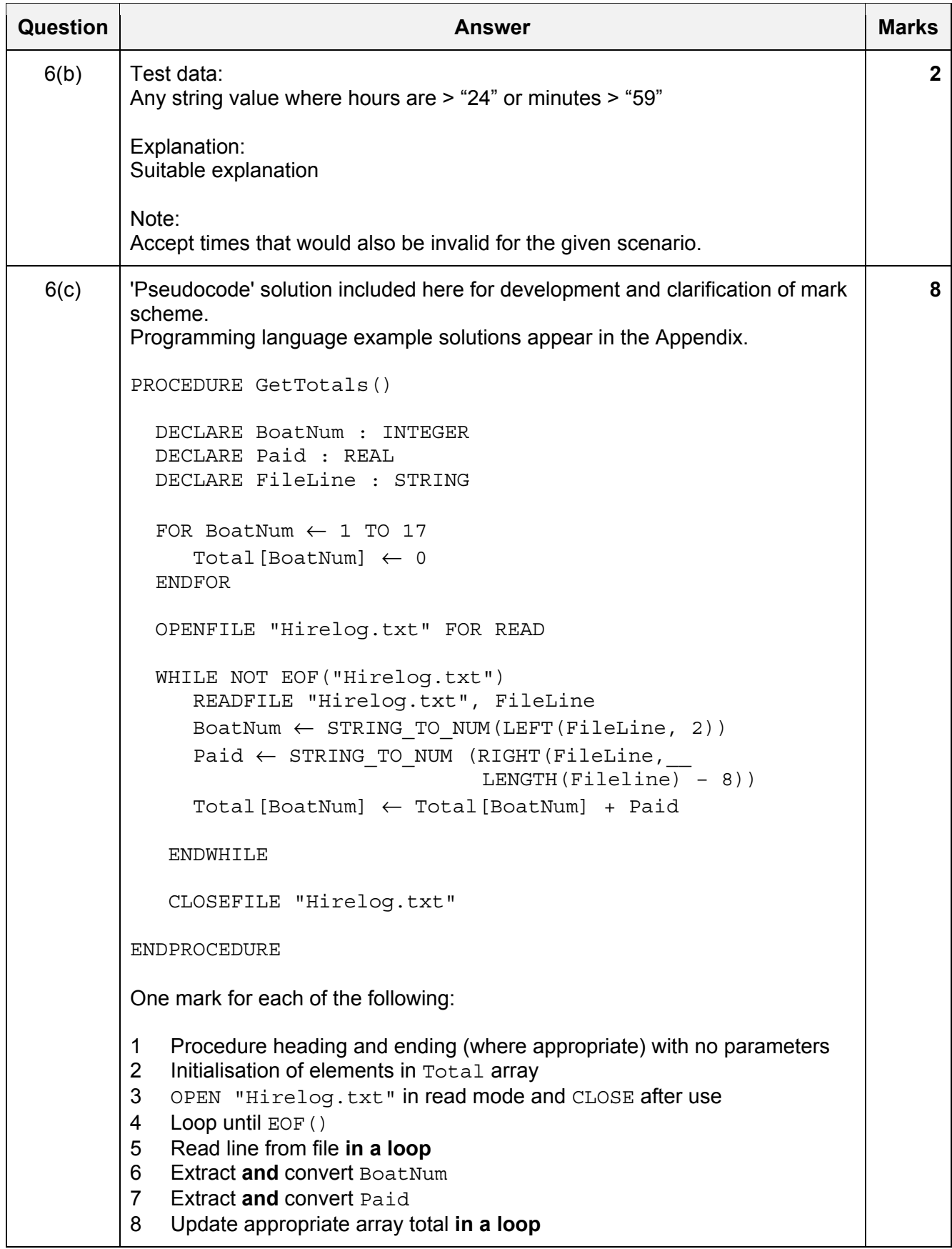

#### **Program Code Example Solutions To be reviewed at STM**

## **Q5(b)(i): Visual Basic**

```
Sub BubbleSort() 
  Dim Temp As String 
   Dim NoSwaps As Boolean 
   Dim Boundary, J As Integer 
   Boundary = 999 
   Do 
      NoSwaps = TRUE 
     For J = 1 To Boundary
        If Contact(J) > Contact(J+1) Then
           Temp = Context(J)Contact(J) =Contact(J+1)Contact(J+1) = Temp
            NoSwaps = FALSE 
         End If 
      Next 
      Boundary = Boundary - 1 
   Loop Until NoSwaps = TRUE
```
#### End Sub

#### **Q5(b)(i): Pascal**

```
procuedre BubbleSort() 
var 
   Temp : String; 
   NoSwaps : Boolean; 
   Boundary, J : Integer; 
   Boundary := 999 
   repeat 
   begin 
      NoSwaps := TRUE 
      for J := 1 to Boundary do 
      begin 
         if Content[J] > Contact[J+1]then
          begin 
            Temp := Contact[J];
            Contact[J] := Contact[J+1];
            Contact[J+1] := Temp;
             NoSwaps := FALSE; 
          end; 
      end; 
      Boundary := Boundary – 1 
   end; 
   until NoSwaps = TRUE; 
End Sub
```
# **Q5(b)(i): Python**

```
def BubbleSort() 
   # Temp : String 
   # NoSwaps : Boolean 
   # Boundary, J : Integer 
   Boundary = 999 
   NoSwaps = TRUE 
   while NoSwaps == TRUE: 
      NoSwaps = TRUE 
     For J in range(Boundary +1)
         If Contact[J] > Contact[J+1]: 
           Temp = Context[J]Contact[J] =Contact[J+1]Contact[J+1] = Temp
            NoSwaps = FALSE 
      Boundary = Boundary - 1
```

```
End Sub
```
# **Q6(c): Visual Basic**

```
Sub GetTotals() 
   Dim BoatNum As Integer 
   Dim Paid As Real 
   Dim File As StreamReader("Hirelog.txt") 
   For BoatNum = 1 To 17 
      Total(BoatNum) = 0 
   Next 
   Do While File.Peek >= 0 
      FileLine = File.ReadLine() 
      BoatNum = CInt(Left(FileLine, 2)) 
      Paid = CSng(Right(FileLine, Len(Fileline) – 8)) 
      Total(boatnumber) = Total(boatbnumber) + Paid 
    Loop 
    File.Close() 
End Sub
```
# **Q6(c): Pascal**

```
procedure GetTotals() 
var 
   BoatNum : Integer; 
   Paid : Real; 
   MyFile : testfile; 
   for BoatNum := 1 to 17 do 
      Total[BoatNum] := 0; 
   assignFile(MyFile, "Hirelog.txt"); 
   reset(MyFile); 
   while not eof(MyFile) do 
   begin 
      readln(MyFile, FileLine); 
      BoatNum = StrToInt(copy(FileLine, 1, 2)); 
     Paid = StrToFloat(copy(FileLine, 9, length(Fileline) - 8));
      Total(boatnumber) = Total(boatbnumber) + Paid; 
   end; 
   close(MyFile)
```
end;

Alternative FreePascal string functions) :

```
 BoatNum := LeftStr(FileLine, 2); 
Paid := StrToFloat(RightStr(FileLine, length(Fileline) - 8));
```
#### **Q6(c): Python**

```
def GetTotals() 
   # BoatNum : Integer 
   # Paid : Real 
   # File : File Handle 
   # FileData : String 
   For BoatNum in range (1, 18) 
      Total[BoatNum] = 0 
   Next 
   File = open("Hirelog.txt", "r") 
   FileData = File.readline() 
      while FileData != "": 
         FileLine = File.ReadLine() 
        BoatNum = int(FileLine[1, 3]) Paid = float(FileLine[8, len(Fileline) – 7)) 
         Total[boatnumber] = Total[boatbnumber] + Paid 
         FileData = File.readline() 
   File.Close()
```